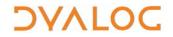

# **Native Files**

| {R} ← {X} □MKDIR Y   | <ul> <li>Creates new fully-qualified files/directories Y along with intermediate directories if required, as specified by X. X can be any summation of the following values (maximum value = 3):</li> <li>0: directory Y is only created if its path already exists and its base name does not exist. This is the default.</li> <li>1: no action is taken if directory Y already exists.</li> <li>2: directory Y and any part of its path that does not already exist is created.</li> <li>Returns 1 for each file/directory specified in Y that is created successfully, 0 otherwise (if X is 0 or 2 then an error message is also generated if directory Y cannot be created successfully).</li> </ul>                                                                                                    |  |
|----------------------|----------------------------------------------------------------------------------------------------|--|
| {R} ← X □NAPPEND Y   | Appends the ravel of array X to the end of the native file that has tie number Y[1]; optionally, Y[2] can specify the conversion code to use to convert array X (by default, 80 is assumed when using the Unicode version – see <i>Conversion Codes</i> ).                                                                                                    |  |
|                      | Copies native files/directories from one or more sources specified by Y to destination X.                                                                                                    |  |
| {R} ← X □NCOPY Y     | If X specifies an existent directory then each source in Y is copied into that directory, otherwise X specifies the name of the copy. X must specify an existent directory if Y contains multiple names or if the wildcard option (requires variant) is set. For files, further variant options can preserve attributes when copying ( <i>PreserveAttributes</i> , Boolean) and define behaviour if the target file already exists ( <i>IfExists</i> can be 'Error', 'Skip', 'Replace' or 'ReplacelfNewer').                                                                                                    |  |
| {R} ← X □NCREATE Y   | Creates a new native file with name X and file tie number Y; a tie number of 0 allocates the next available tie number to the file. Optionally (requires variant) allows semi-automatic naming of files and for existing files to be overwritten.                                                                                                    |  |
| {R} ← {X} □NDELETE Y | Deletes each fully-qualified file/empty directory specified in Y, returning a shy result of the count of top-level entities successfully deleted. A wildcard option (requires variant) can be used.  If a file/directory specified in Y does not exist then behaviour is determined by X. X can be any summation of the following values (maximum value = 3):  0: each file/directory specified in Y must exist. This is the default.  1: no action is taken if a file/directory specified in Y does not exist.  2: any non-empty directory specified in Y and its contents are deleted.                                                                                                    |  |
| {R} ← X □NERASE Y    | Erases the tied native file that has name X and file tie number Y.                                                                                                    |  |
| R ← □NEXISTS Y       | Returns 1 for each of the fully-qualified files/directories specified in Y that exists (can be accessed), 0 otherwise.                                                                                                    |  |
| R ← {X} □NGET Y      | <ul> <li>Reads a text file and returns a 3-element vector in which:</li> <li>[1] is the character data in the file.</li> <li>[2] is a character vector specifying the file encoding (see File Encoding).</li> <li>[3] is numeric and is either θ (if no line separator was found in the file) or a vector specifying the first newline separator found in the file (see Line Separators).</li> <li>Y is either a character vector/scalar containing the name of the file to be read or a 2-item vector in which [1] is the filename and [2] is an integer scalar specifying flags:</li> <li>if flags is 0 then R[1] is a character vector. This is the default.</li> <li>if flags is 1 then R[1] is a nested array of character vectors.</li> <li>X is a character vector specifying the decoding format to use if the specified file does not start with a recognised BOM (see File Encoding). If no BOM is present and no decoding format is specified, then the file is examined and its encoding format is deduced.</li> </ul> |  |
| R ← {X} □NINFO Y     | Returns an array of the information specified by X about Y (file/directory names or native file tie numbers). X can specify any of the following values, in any order:  O: Name of Y. This is the default.  1: Type of Y. This can be 0 (not known), 1 (directory), 2 (file), 3 (character device) or 4 (symbolic link). On UNIX and Mac OS, can also be 5 (block device), 6 (FIFO) or 7 (socket)  2: Size of Y in bytes.  3: The time Y was last modified as a timestamp in TS format.  4: The user ID of the owner of Y.                                                                                                    |  |

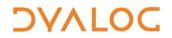

|                    | <del>-</del>                                                                                                    |  |
|--------------------|----------------------------------------------------------------------------------------------------|--|
|                    | <ul> <li>5: The name of the owner of Y.</li> <li>6: Whether Y is hidden.</li> <li>7: Target of symbolic link – only applies when Type=4.</li> <li>8: Current file position (offset) – only applies when the source in Y is a native file tie number.</li> <li>9: The time Y was last accessed as a timestamp in TS format (if available).</li> <li>10: The time Y was created as a timestamp in TS format (if available).</li> <li>11: Whether Y can be read.</li> <li>12: Whether Y can be written to.</li> <li>The file/directory name can include wildcard options, recursion through sub-directories and property reporting for symbolic links (requires variant); in this case the result R remains the same shape as X but its depth increases.</li> </ul>                                                                                                    |  |
| {R} ← X □NLOCK Y   | Changes the lock status (as defined by X) of part of the native file that has file tie number Y[1]; optionally, Y[2] can define the offset from 0 of the first byte to apply the lock change to (defaults to 0) and Y[3] can specify the number of bytes impacted by the lock change (defaults to the maximum possible file size) (see <i>File Encoding</i> ).                                                                                                    |  |
| R ← □NNAMES        | Lists the names of all tied native files.                                                                                                    |  |
| {R} ← X □NMOVE Y   | Moves native files/directories from one or more sources specified by Y to destination X.  If X specifies an existent directory then each source in Y is moved into that directory. X must specify an existent directory if Y contains multiple names or if the wildcard option (requires variant) is set. For files, further variant options can define behaviour if moving to a different file system ( <i>RenameOnly</i> , Boolean) and or if the target file already exists ( <i>IfExists</i> can be 'Error' or 'Skip').                                                                                                    |  |
| R ← □NNUMS         | Lists the tie numbers of all tied native files.                                                                                                    |  |
| R ← {X} □NPARTS Y  | Splits the fully-qualified files/directories specified in Y into constituent parts, returning a 3-element vector (or vector of 3-element vectors if Y comprises multiple files/directories) in which:  • R[1] is the specified path. If X is 1 then the fully-qualified path is derived and returned.  • R[2] is the base name, that is, the filename stripped of its path and extension.  • R[3] is the file extension, including the leading . character.                                                                                                    |  |
| {R} ← X □NPUT Y    | <ul> <li>Writes character data X to a text file Y and returns (shy) the number of bytes successfully written to the file.</li> <li>Y is either a character vector/scalar containing the name of the file to be written or a 2-item vector in which [1] is the filename and [2] is an integer scalar specifying flags: <ul> <li>if flags is 0 then, if the file already exists, it will not be overwritten and an error is generated. This is the default.</li> <li>if flags is 1 then the file will be written irrespective of whether it already exists.</li> <li>if flags is 2 then X will be appended to Y.</li> </ul> </li> <li>X can comprise up to three elements: <ul> <li>[1] is a vector of character vectors, each of which represents a line in the file to be written, or a simple character vector.</li> <li>[2] is a character vector specifying the encoding to use (see File Encoding). Optional – the default is UTF-8-NOBOM.</li> <li>[3] is numeric and is either θ (same as the default) or a scalar/vector specifying the newline separator to use (see Line Separators). Optional – the default is (13 10) on Microsoft Windows and 10 on other platforms.</li> </ul> </li> </ul> |  |
| R ← □NREAD Y       | Reads the content of the native file identified by file tie number Y[1]; Y[2] specifies the conversion code to use (see <i>Conversion Codes</i> ), Y[3] specifies the count (see <i>Conversion Codes</i> ) and, optionally, Y[4] can define the offset from 0 of the first byte to read.                                                                                                    |  |
| {R} ← X □NRENAME Y | Renames the tied native file that has file tie number Y to have name X.                                                                                                    |  |
| {R ← X □NREPLACE Y | Replaces content in a native file identified by file tie number Y[1] with X; Y[2] defines the offset from 0 of the first byte to replace and, optionally, Y[3] specifies the conversion code to use (by default, 80 is assumed when using the Unicode version) (see <i>Conversion Codes</i> ).                                                                                                    |  |

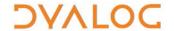

| {R} ← X □NRESIZE Y | Changes the size of the native file that has file tie number $\frac{Y}{Y}$ to size $\frac{X}{Y}$ (either by truncating the file or by extending it with undefined additional bytes) .                                                                                                    |  |
|--------------------|----------------------------------------------------------------------------------------------------|--|
| R ← □NSIZE Y       | Returns the size in bytes of the native file that has file tie number Y.                                                                                                    |  |
| {R} ← X □NTIE Y    | Ties the native file that has name X using file tie number Y[1]; optionally, Y[2] can specify the type of access needed by other users (see <i>Access Codes</i> ).                                                                                                    |  |
| {R} ← □NUNTIE Y    | Unties all native files that have a tie number in vector Y ( NUNTIE  odoes not untie any files but flushes all file caches to disk) and returns the tie numbers of native files that have been untied.                                                                                                    |  |
| {R} ←{X} □NXLATE Y | Associates the native file that has tie number Y with character translation vector X. Note that:  • if X is not specified then the currently-associated translation vector is returned  • if X has the value ( 1256) −□IO then the translation process is bypassed and raw input/output is provided  • if Y is set to 0, then the translate vector used by □DR is used  Unicode version only: This is only relevant when processing native files that contain characters expressed as indices into □AV. |  |

#### **Access Codes**

The access codes used by  ${\color{red} \blacksquare} {\tt NTIE}$  are integer values calculated as the sum of:

- the type of access needed from users who have already tied the native file
- the type of access to grant to users who subsequently try to open the file while you have it open

| Needed from existing users |  |                       |  |
|----------------------------|--|-----------------------|--|
| 0                          |  | read access           |  |
| 1                          |  | write access          |  |
| 2                          |  | read and write access |  |

| Granted to subsequent users |                       |  |
|-----------------------------|-----------------------|--|
| 0                           | compatibility mode    |  |
| 16                          | no access (exclusive) |  |
| 32                          | read access           |  |
| 48                          | write access          |  |
| 64                          | read and write access |  |

#### **Conversion Codes**

The conversion codes used by NAPPEND, NREAD and NREPLACE vary according to the installation of Dyalog APL that is used to read the native file; the following two tables show the conversion codes for the Unicode version and Classic version respectively.

| Value | Number of<br>Bytes | Result Type      | Result Shape |
|-------|--------------------|------------------|--------------|
| 11    | count              | 1 bit Boolean    | 8 x count    |
| 80    | count              | 8 bit character  | count        |
| 82*   | count              | 8 bit character  | count        |
| 83    | count              | 8 bit integer    | count        |
| 160   | 2 x count          | 16 bit character | count        |
| 163   | 2 x count          | 16 bit integer   | count        |
| 320   | 4 x count          | 32 bit character | count        |
| 323   | 4 x count          | 32 bit integer   | count        |
| 645   | 8 x count          | 64 bit floating  | count        |

| Value | Number of<br>Bytes | Result Type     | Result Shape |
|-------|--------------------|-----------------|--------------|
| 11    | count              | 1 bit Boolean   | 8 x count    |
| -     | -                  | -               | -            |
| 82    | count              | 8 bit character | count        |
| 83    | count              | 8 bit integer   | count        |
| -     | -                  | -               | -            |
| 163   | 2 x count          | 16 bit integer  | count        |
| -     | -                  | -               | -            |
| 323   | 4 x count          | 32 bit integer  | count        |
| 645   | 8 x count          | 64 bit floating | count        |

<sup>\*</sup> Conversion code 82 is permitted in the Unicode Edition for compatibility and causes 1-byte data on file to be translated (according to <a href="mailto:NXLATE">NXLATE</a>) from <a href="mailto:AV">AV</a> indices into normal (Unicode) characters of type 80, 160 or 320.

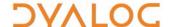

### File Encoding

The file encoding used by <code>INGET</code> and <code>INPUT</code>. The UTF formats can be qualified with -BOM (for example, UTF-8-BOM) or <code>-NOBOM</code> (for example, UTF-16LE-NOBOM) to specify whether a BOM is/should be present; this qualification is always present when returned by <code>INGET</code>.

| Encoding                       | Description                                                                                                    |
|--------------------------------|----------------------------------------------------------------------------------------------------|
| UTF-8                          | Data is encoded into UTF-8 format.                                                                                                    |
|                                | If -BOM or -NOBOM is not appended, the default is -NOBOM.                                                                                                    |
| UTF-16<br>UTF-16BE<br>UTF-16LE | Data is encoded into UTF-16 format with either big or little endianness. The default for UTF-16 is the endianness of the host system (BE on AIX platforms, LE on others).  If -BOM or -NOBOM is not appended, the default is -BOM. |
| UTF-32<br>UTF-32BE<br>UTF-32LE | Data is encoded into UTF-32 format with either big or little endianness. The default for UTF-32 is the endianness of the host system (BE on AIX platforms, LE on others).  If -BOM or -NOBOM is not appended, the default is -BOM. |
| ASCII                          | Data is encoded into 7-bit ASCII format                                                                                                    |
| Windows-1252                   | Data is encoded into 8-bit Windows-1252 format                                                                                                    |
| ANSI                           | ANSI is a synonym of Windows-1252                                                                                                    |

## **Line Endings**

The line terminators recognised by **INGET** and **INPUT**.

#### For ∏NGET:

- if R[1] is simple, then it comprises the contents of the file with all line separators normalised to DCS 10.
- if R[1] is nested, then it comprises the contents of the file split on the occurence of any of the line separators.

| Value | Char | Description                           | Notes                                             |
|-------|------|---------------------------------------|---------------------------------------------------|
| 13    | CR   | Carriage Return (U+000D)              | Newline separators recognised by INGET (R[3]) and |
| 10    | LF   | Line Feed (U+000A)                    | □NPUT (X[3]).                                     |
| 13 10 | CRLF | Carriage Return followed by Line Feed |                                                   |
| 133   | NEL  | New Line (U+0085)                     |                                                   |
| 11    | VT   | Vertical Tab (U+000B)                 |                                                   |
| 12    | FF   | Form Feed (U+000C)                    |                                                   |
| 2028  | LS   | Line Separator (U+2028)               |                                                   |
| 2029  | PS   | Paragraph Separator (U+2029)          |                                                   |

In addition,  $\square$ NPUT's NEOL variant specifies how embedded line endings are treated (0 = embedded line ending characters are preserved as is, 1 = every embedded LF is replaced by the host-specific line terminator (the default), and 2 = every embedded line ending character is replaced by the host-specific line terminator).

#### File Locking

Unlike component files, which can be tied with an exclusive tie or a share tie, native files cannot be tied in different ways. Instead, <code>\_NLOCK</code> is used to lock byte ranges within files, thereby managing access between users. There are three possible lock statuses:

- 1 means unlock
- 2 means read (share) lock multiple read locks can exist over the same byte-range. The presence of a read lock prevents a write lock being obtained
- 3 means write lock only one write lock can exist for a specific byte-range of a native file. The presence of a write lock prevents a read lock being obtained

The lock status can also, optionally, define a timeout period in seconds; if this period is exceeded before the lock status change has occurred, then a TIMEOUT error is displayed (defaults to no timeout limit).

Different file servers can follow different locking standards – 

NLOCK does not standardise this.